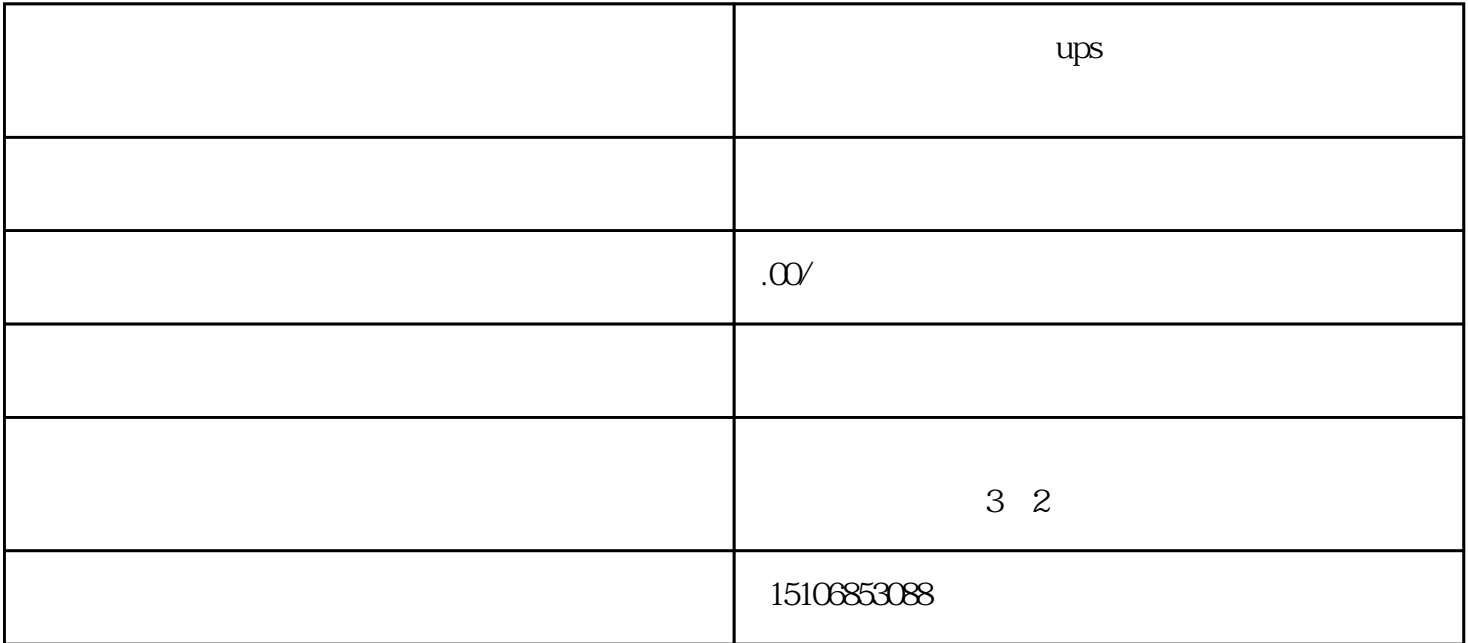

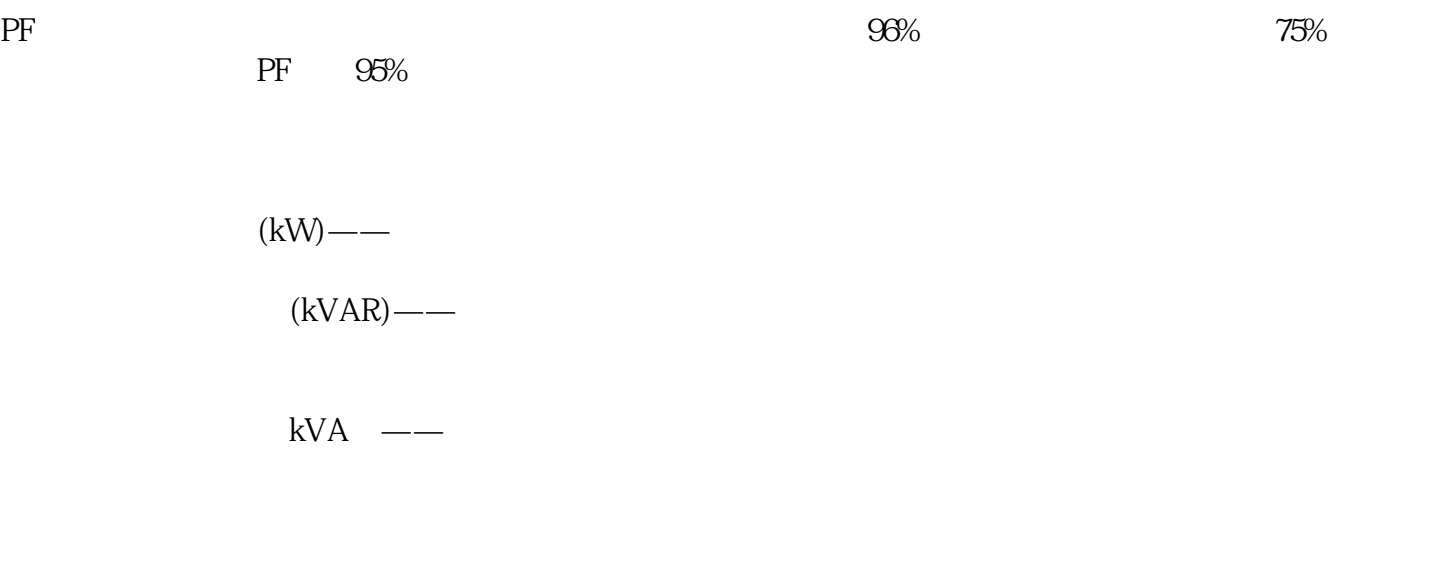

公用事业公司对功率因数较低的公司收取附加费。降低效率的成本可能很高——类似于驾驶耗油量大的

 $15$  30  $\ldots$ 

 $\pm$ 

 $\left(\mbox{kW}\right) \hspace{1.5cm} \textrm{kW} \times \textrm{V} \label{eq:KV}$ 

 $PF=$  /

PF=W/VA

 $VA$